# **Testy funkcjonalne czyli Selenium WebDriver**

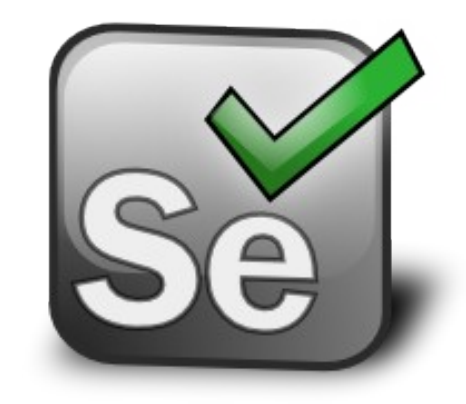

## **Selenium RC (1.0)**

- Selenium Server
	- Selenium Grid (-role hub/node)
	- Wykonuje operacje na przeglądarce
	- Działa jak HTTP proxy
- Client Library
	- Interfejs dla Selenium Server
	- Wsparcie dla wielu języków:
		- Java, Javascript, Ruby, PHP, Python, Perl i C#

#### **Selenium RC**

Windows, Linux, or Mac (as appropriate)...

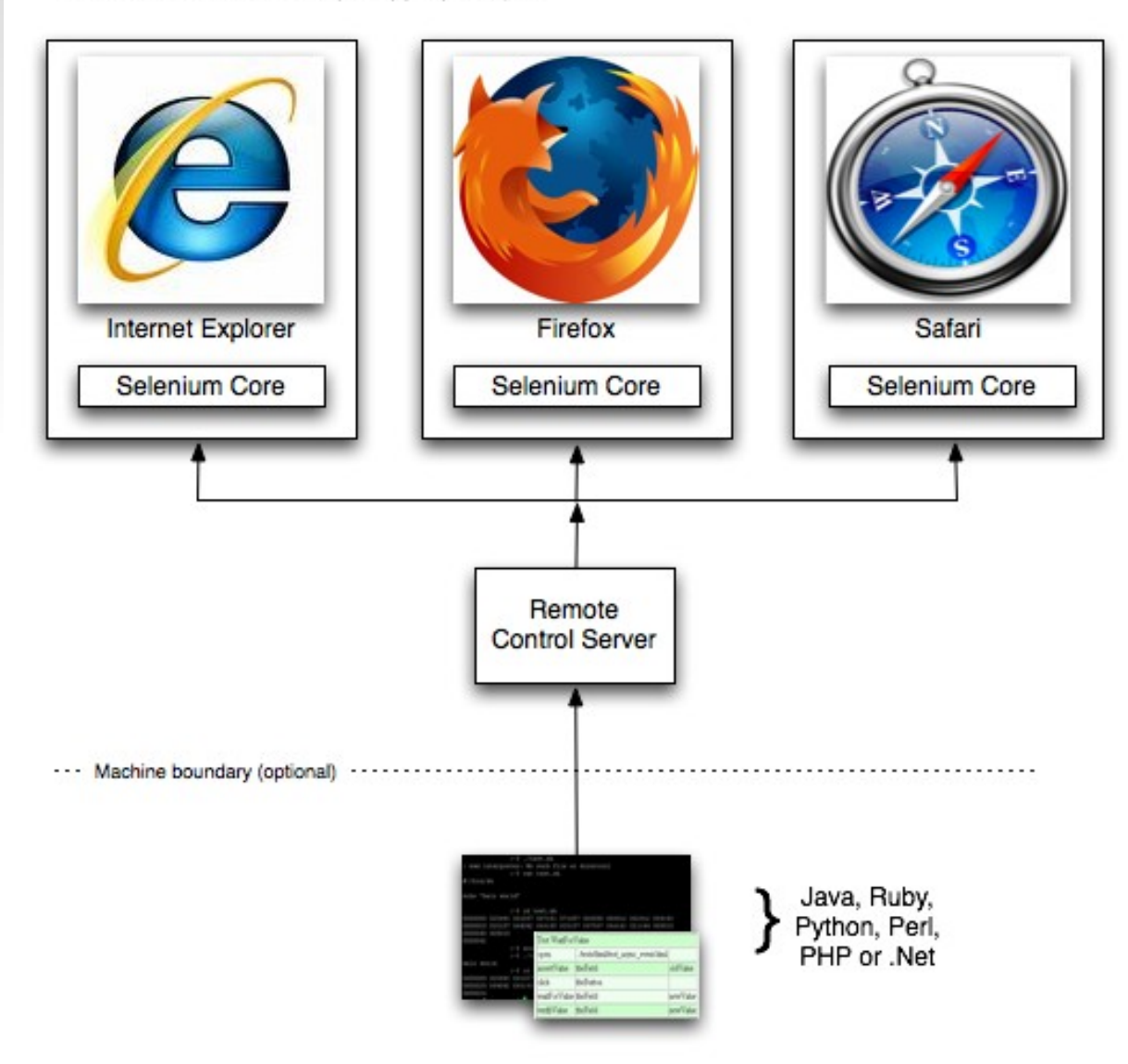

### **WebDriver a RC**

- "Indywidualne podejście" do przeglądarki
	- Różne implementacje JavaScript'u
- WebDriver nie potrzebuje Selenium-Server
- Obiekt WebDriverBackedSelenium pozwala na korzystanie z funkcjonalności Selenium-RC

### **Różne implementacje WebDriver**

- **HtmlUnit Driver**
- **Firefox Driver**
- Chrome Driver
- **Internet Explorer Driver**
- **Opera Driver**
- Android, iPhone Driver

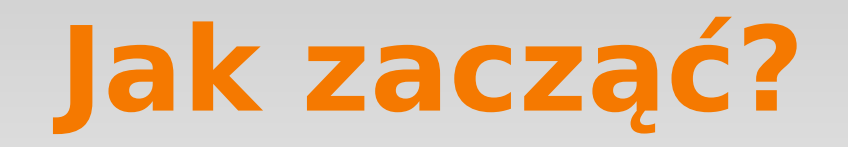

#### • new Maven Project...

<dependencies>

<dependency>

<groupId>org.seleniumhq.selenium</groupId>

<artifactId>selenium-java</artifactId>

 $\langle \text{version} \rangle 2.21.0 \langle \text{version} \rangle$ 

 $\langle$ dependency>

<dependency>

<groupId>junit</groupId>

<artifactId>junit</artifactId>

 $<$ version $>4.9$   $<$ /version $>$ 

<scope>test</scope>

 $\langle$ dependency>

 $\triangle$ /dependencies>

#### **Struktura testu**

- @Before
	- Inicjalizacja driver'a
		- $\blacksquare$  driver = new FirefoxDriver();
	- Ustawienie timeout'u
		- driver.manage().timeouts().implicitlyWait(30, TimeUnit.SECONDS);
- $\blacksquare$  @ Test
	- Komendy Selenium
	- Assercje JUnit'a
- @After
	- Zamknięcie okna driver.quit();

#### Uruchamianie testu

- Eclipse Run as JUnit Test
- Maven mvn test (jak test jednostkowy)
	- Problem ze static imports?

<plugin>

<groupId>org.apache.maven.plugins</groupId> <artifactId>maven-compiler-plugin</artifactId> <configuration>  $<$ source $>1.5$  $<$ /source $>$  $\langle \text{target} \rangle$ 1.5 $\langle \text{target} \rangle$ </configuration>  $\langle$ plugin $>$ 

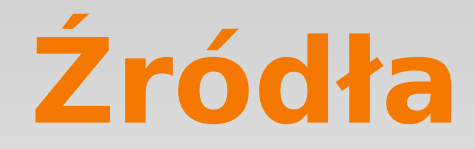

- Strona Selenium
	- <http://seleniumhq.org/>
- Javadoc Selenium
	- <http://selenium.googlecode.com/svn/trunk/docs/api/java/index.html>

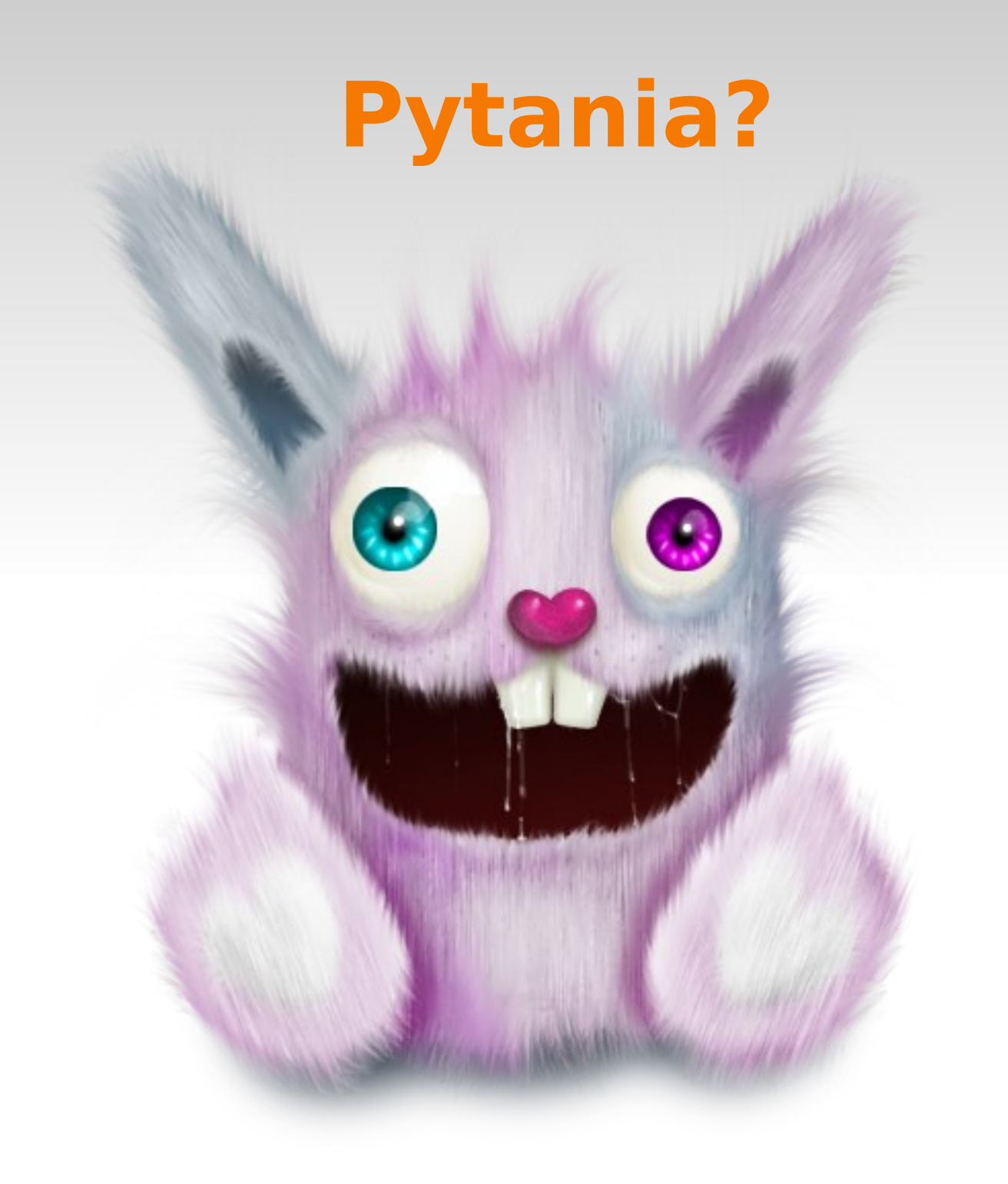